### COMP90051

# Elimination Algorithm

COPYRIGHT 2017, THE UNIVERSITY OF MELBOURNE

### Nuclear power plant

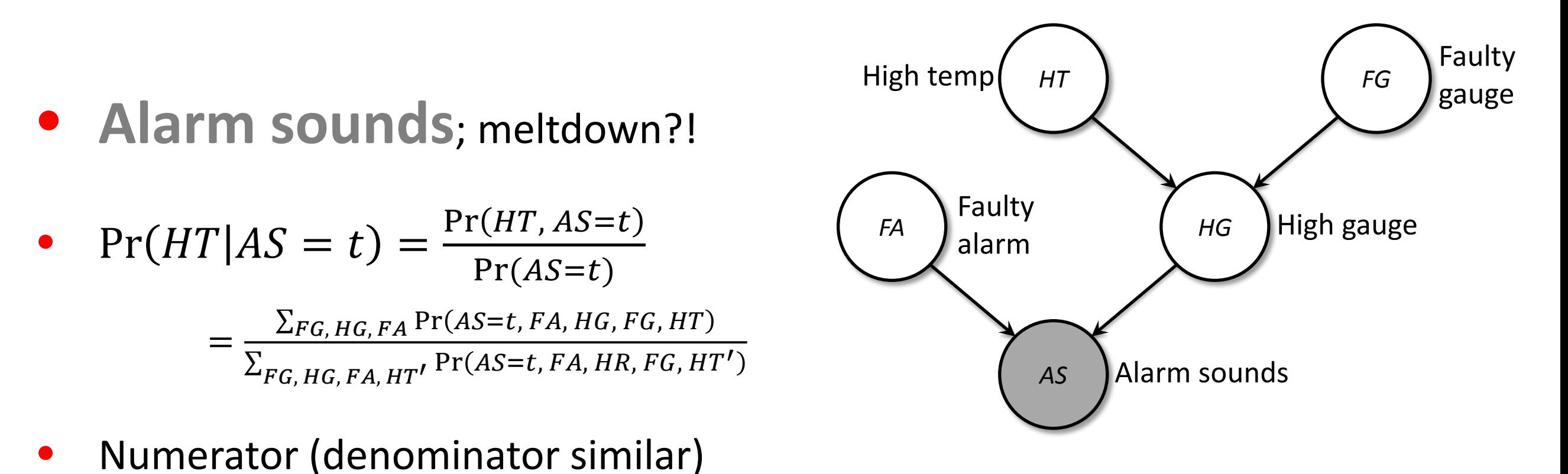

expanding out sums, joint *summing once over 25 table*  $= \sum_{n=1}^{\infty} \sum_{r=1}^{\infty} \Pr(HT) \Pr(HG | HT, FG) \Pr(FG) \Pr(AS = t | FA, HG) \Pr(FA)$  $FG \longrightarrow HG \longrightarrow F$ 

distributing the sums as far down as possible *summing over several smaller tables*  $= Pr(HT)$   $\sum_{H \subseteq C} Pr(FG)$   $\sum_{H \subseteq C} Pr(HG|HT, FG)$   $\sum_{H \subseteq C} Pr(FA)Pr(AS = t|FA, HG)$  $FG$   $\longrightarrow$   $HG$   $\longrightarrow$   $F$ 

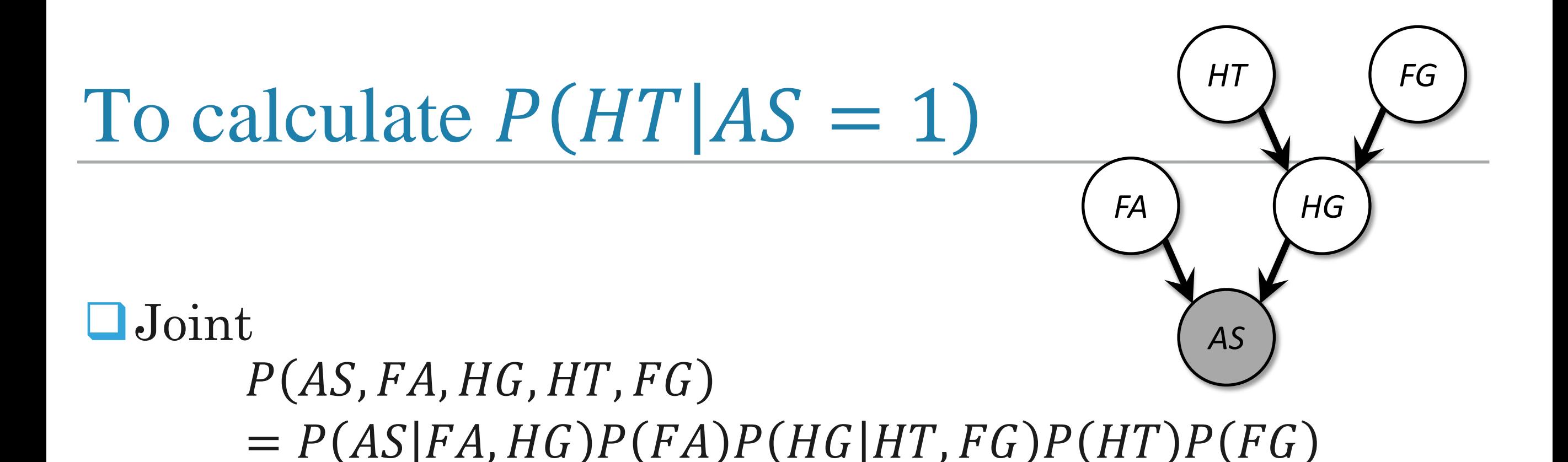

- $\Box$  Step 1.  $P(HT|AS = 1) \propto P(AS = 1, HT)$
- $\Box$  Step 2.  $P(AS = 1, HT) = \sum_{FG,HG,FA} P(AS = 1, FA, HG, HT, FG)$
- $\Box$  Step 3. Normalize  $P(AS = 1, HT) \rightarrow P(HT|AS = 1)$

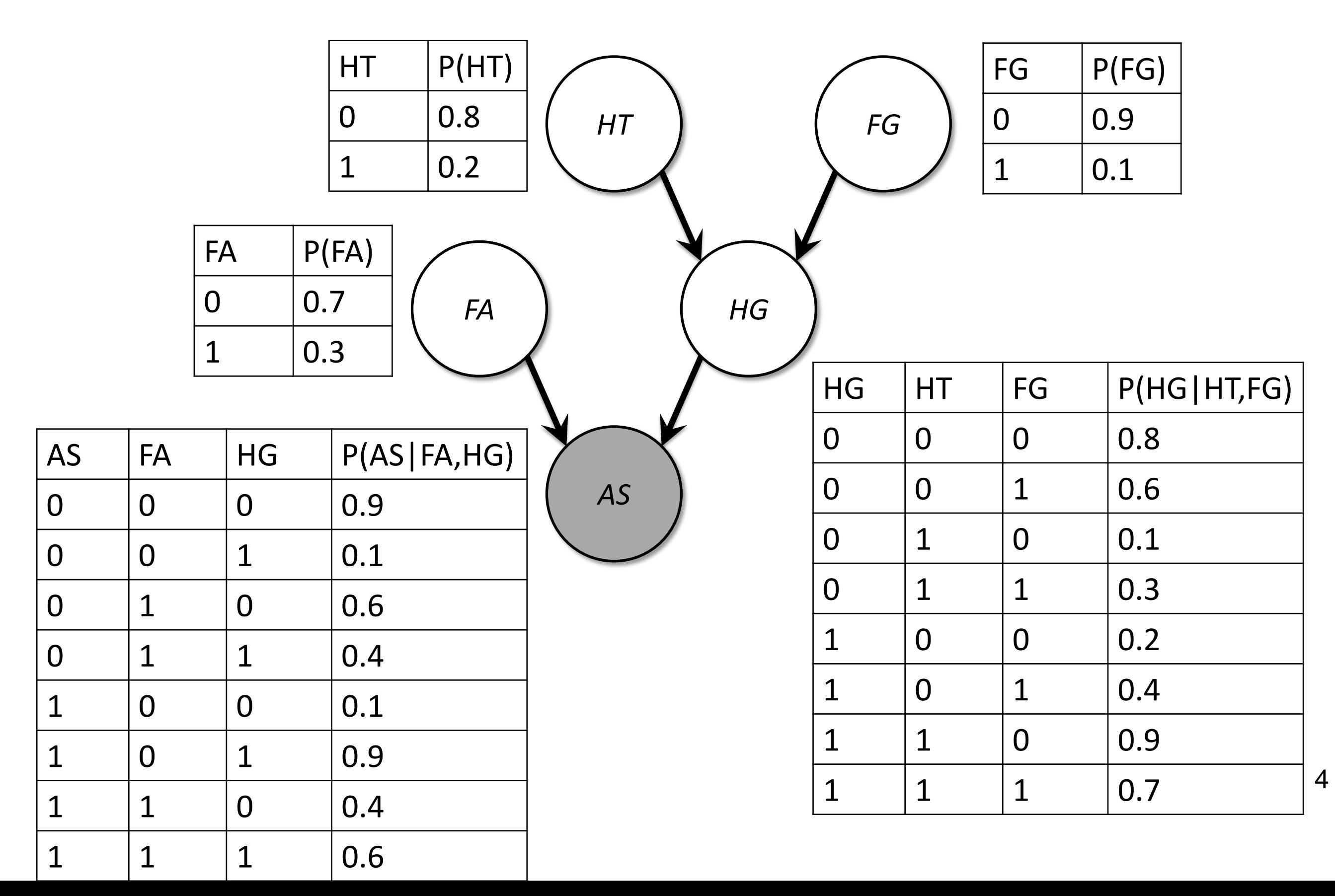

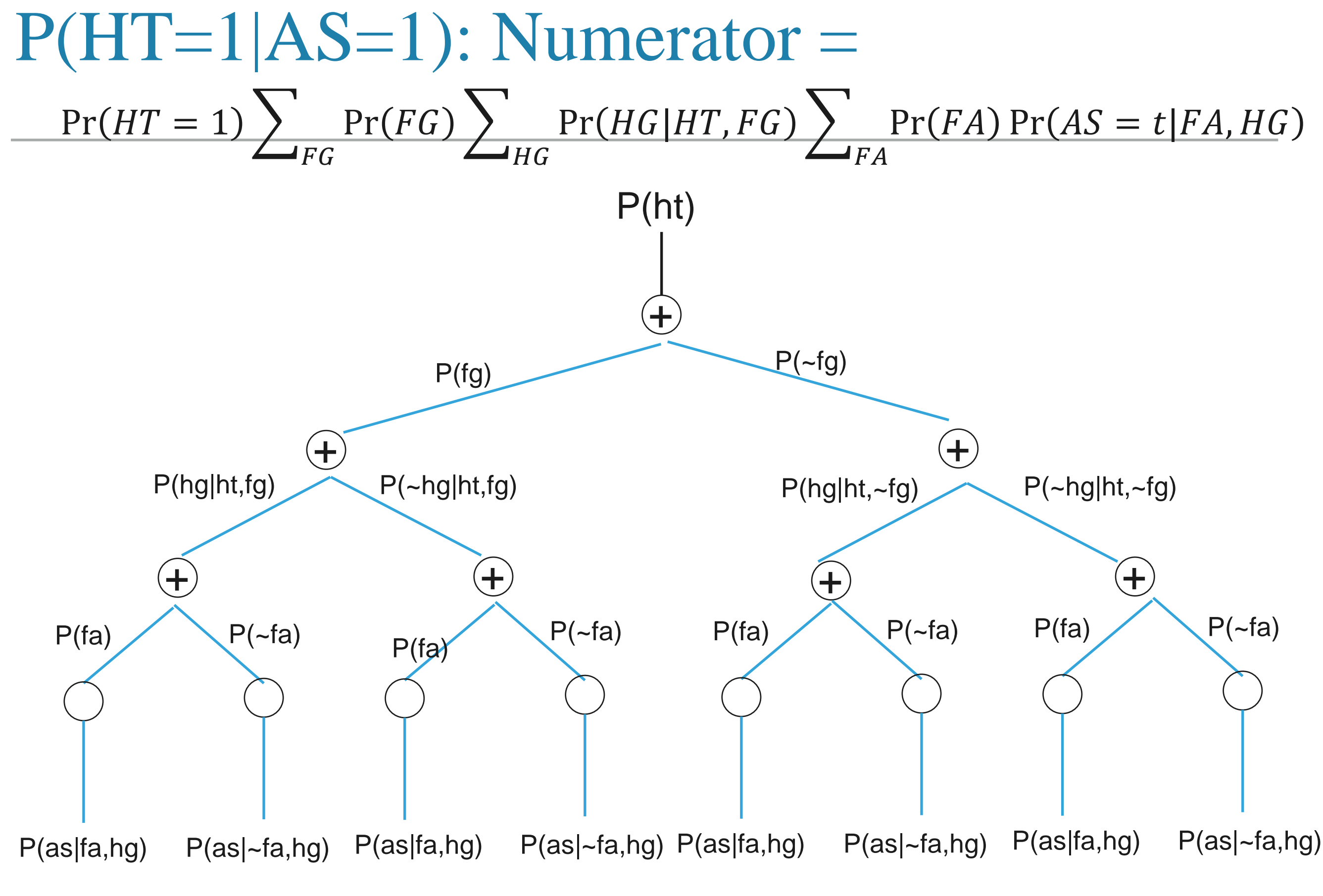

COPYRIGHT 2017, THE UNIVERSITY OF MELBOURNE KEY: FA is a random variable which can be either 0 or 1; P(fa) is P(FA = 1);  $p(-fa)$  is P(FA = 0)

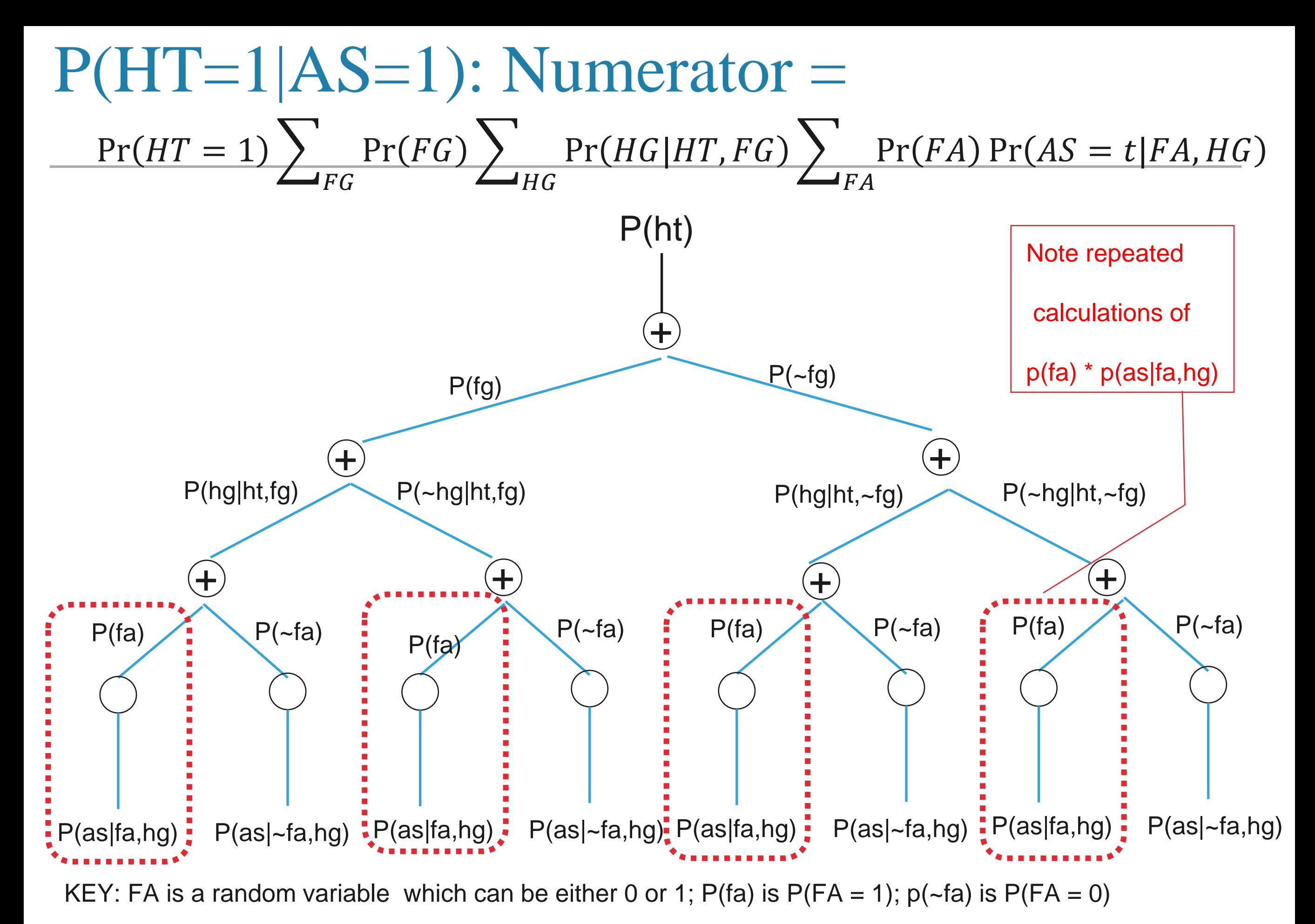

COPYRIGHT 2017, THE UNIVERSITY OF MELBOURNE

## Elimination Algorithm

 $\Box$  This is the case with multiple other calculations

 $\Box$  Instead of computing them again and again, we compute individual calculations in tables, and lookup values.

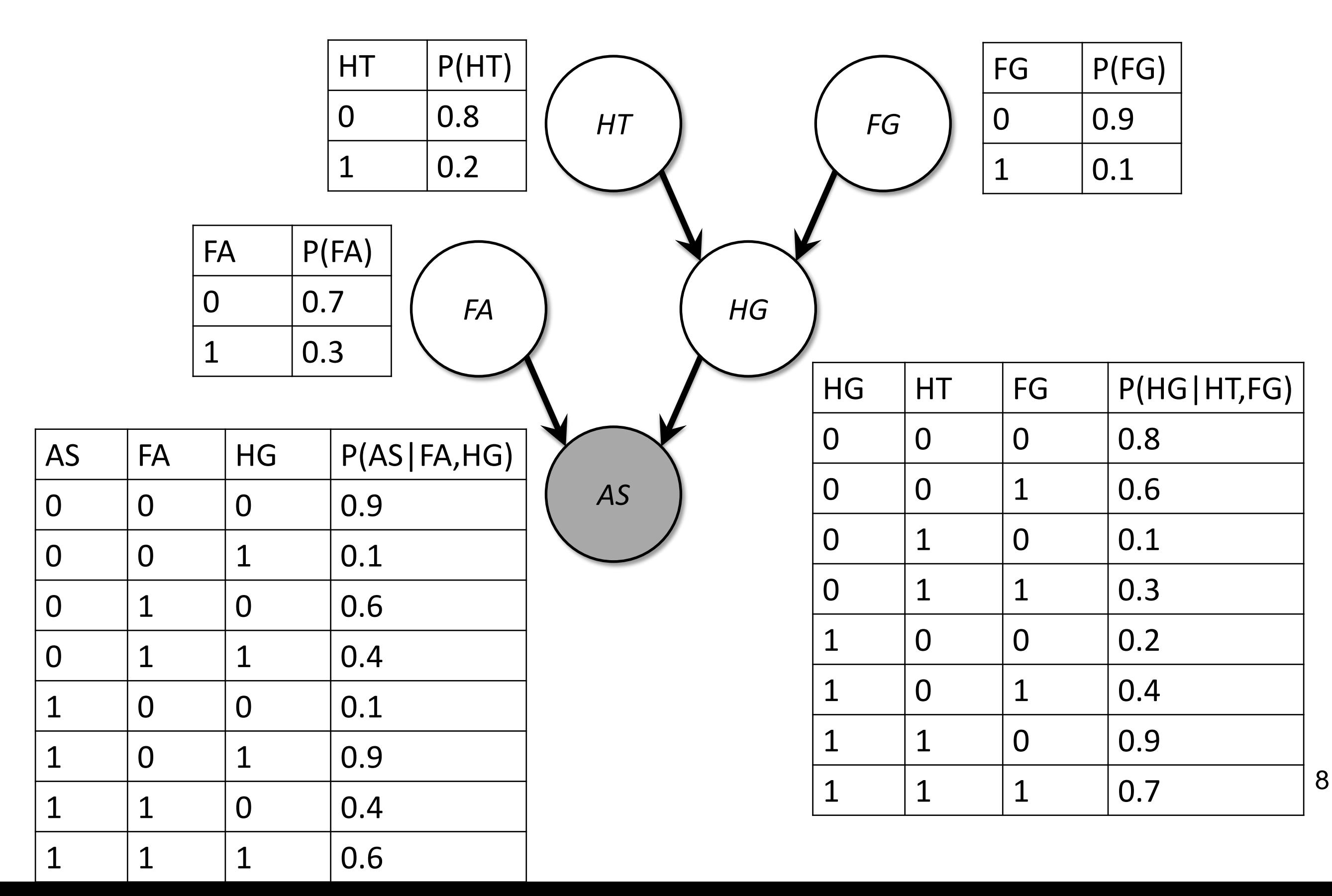

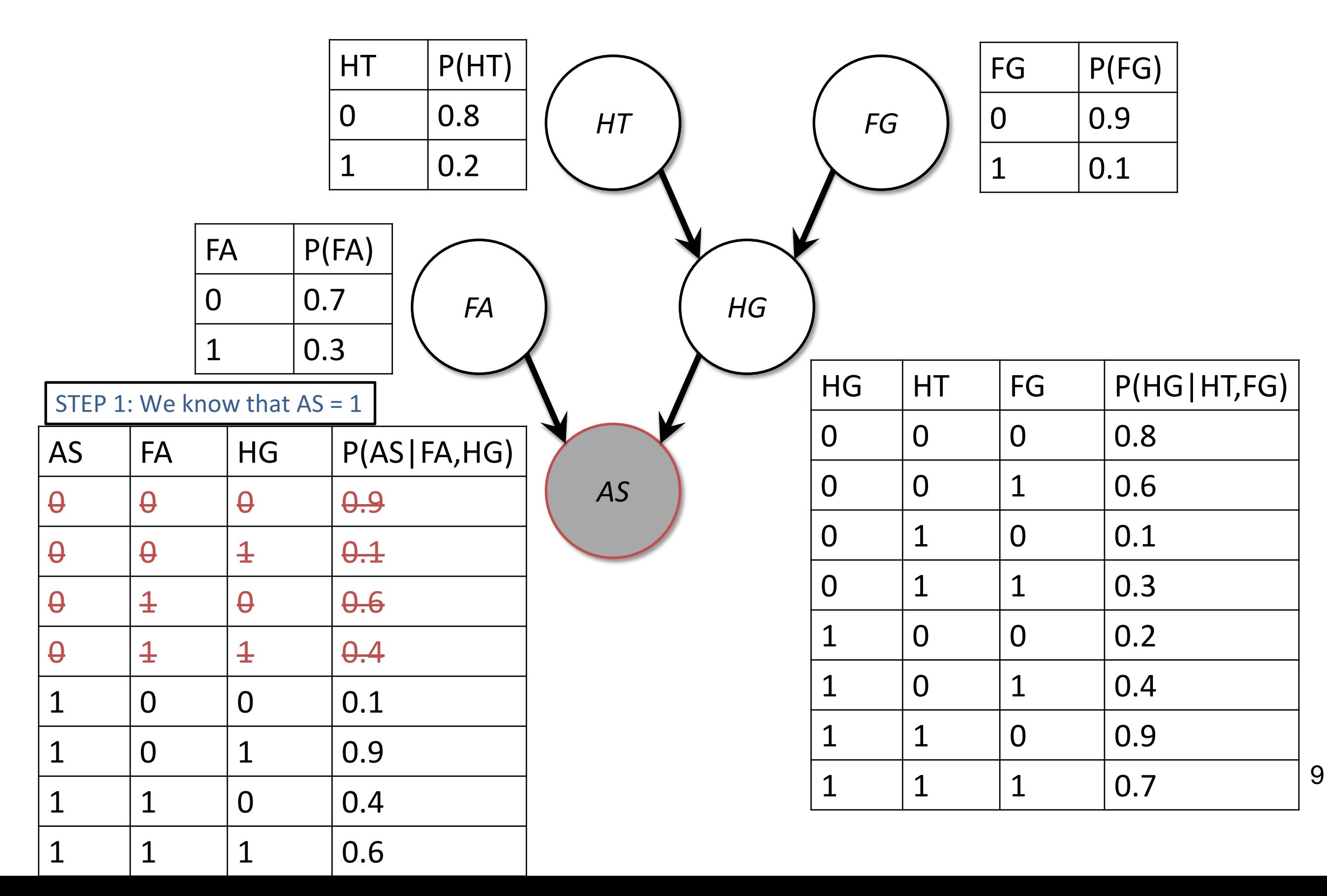

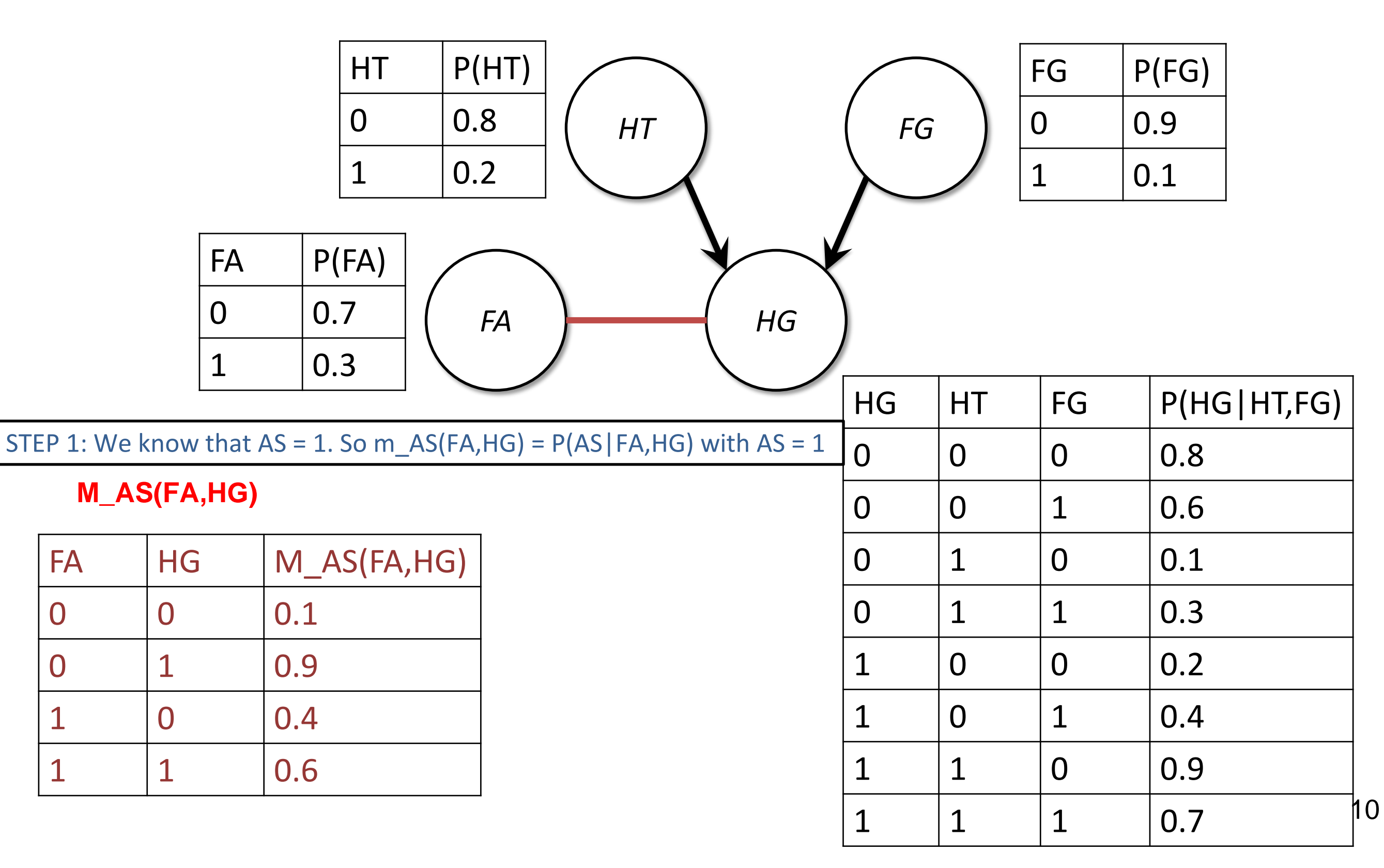

STEP 2: Eliminating FA

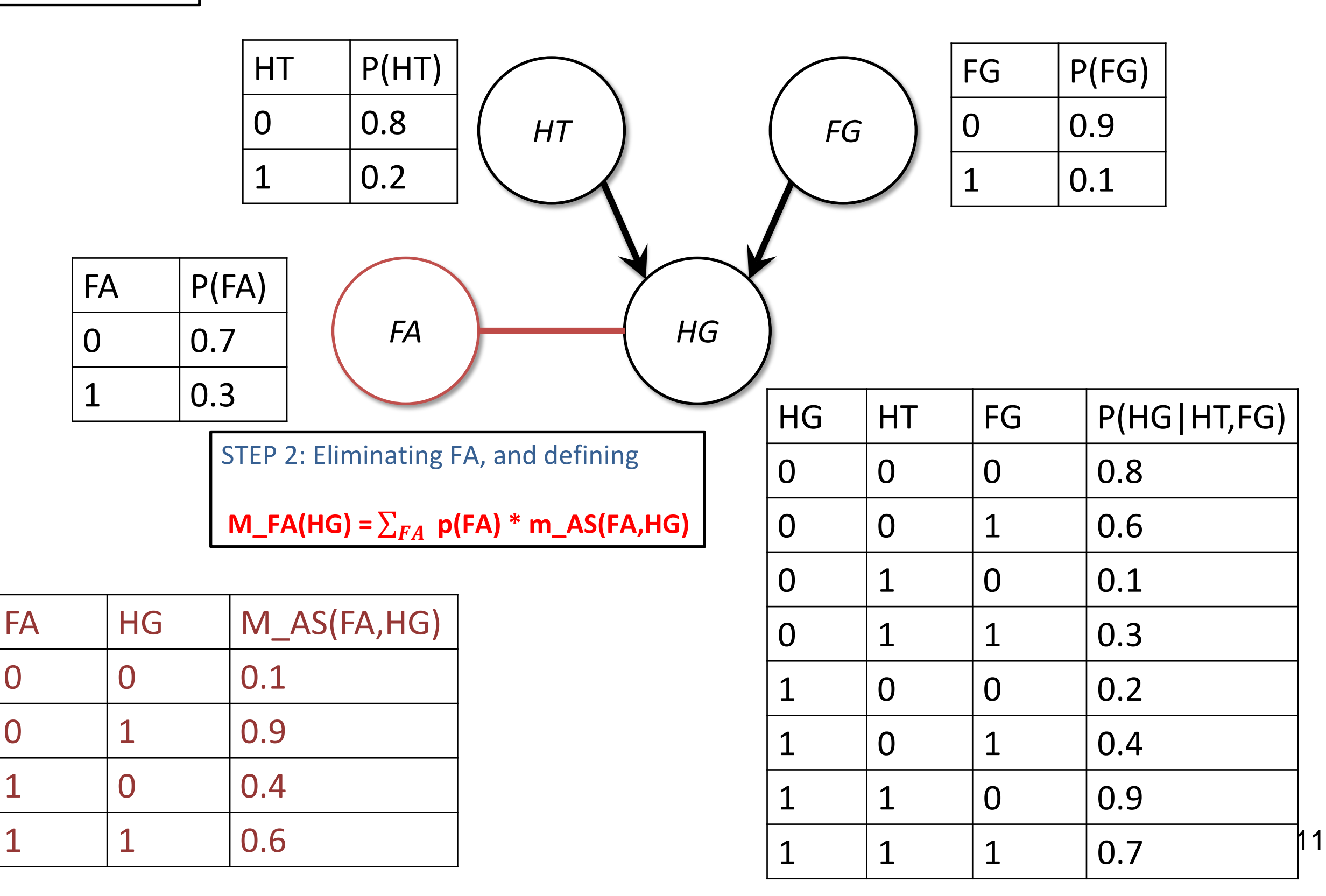

Statistical Machine Learning (S2 2017) and the statistical Machine Learning (S2 2017) Deck 22

### Nuclear Power Plant

#### **p(FA) \* m\_AS(FA,HG)**

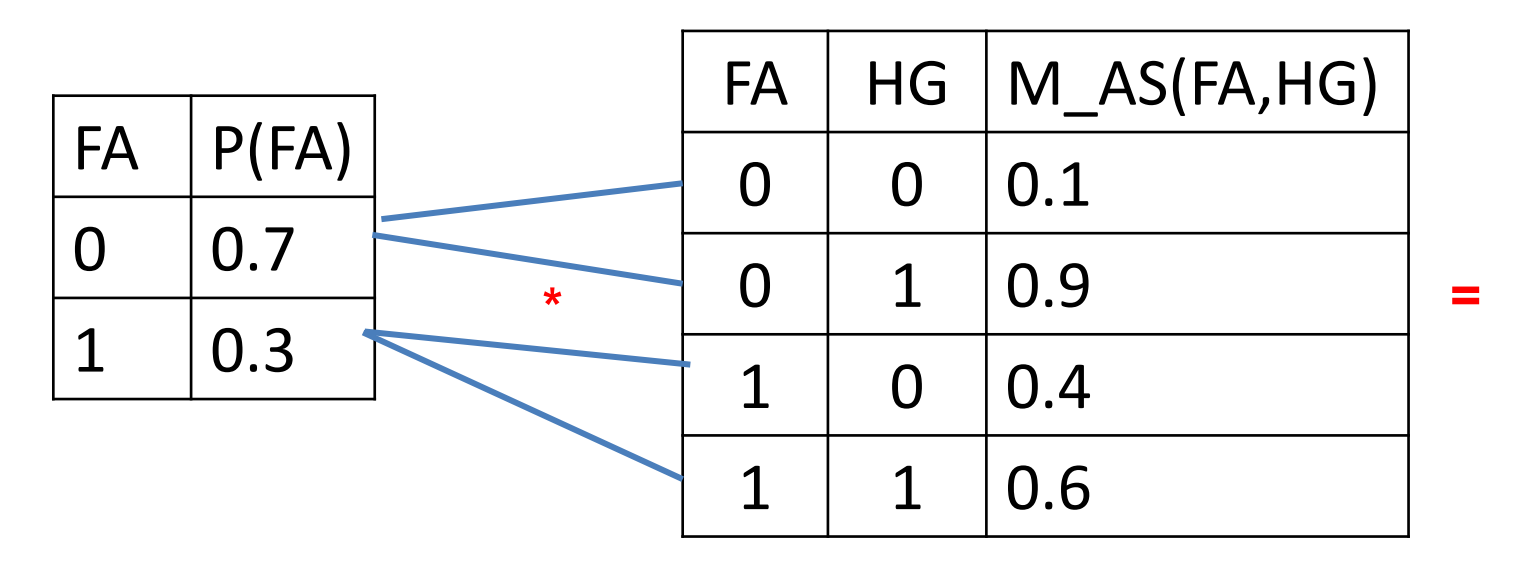

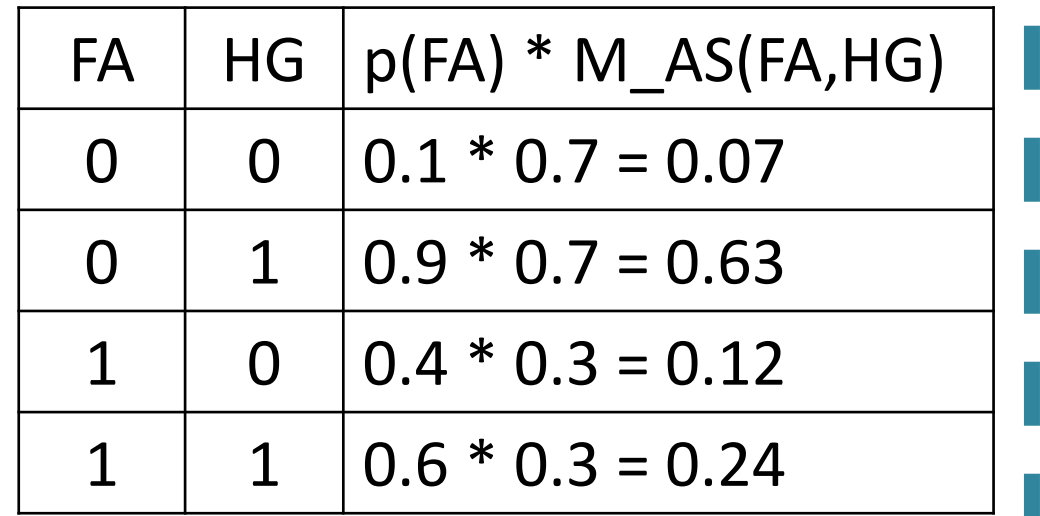

 $M_FA(HG) = \sum_{FA} p(FA) * m_A S(FA,HG)$ 

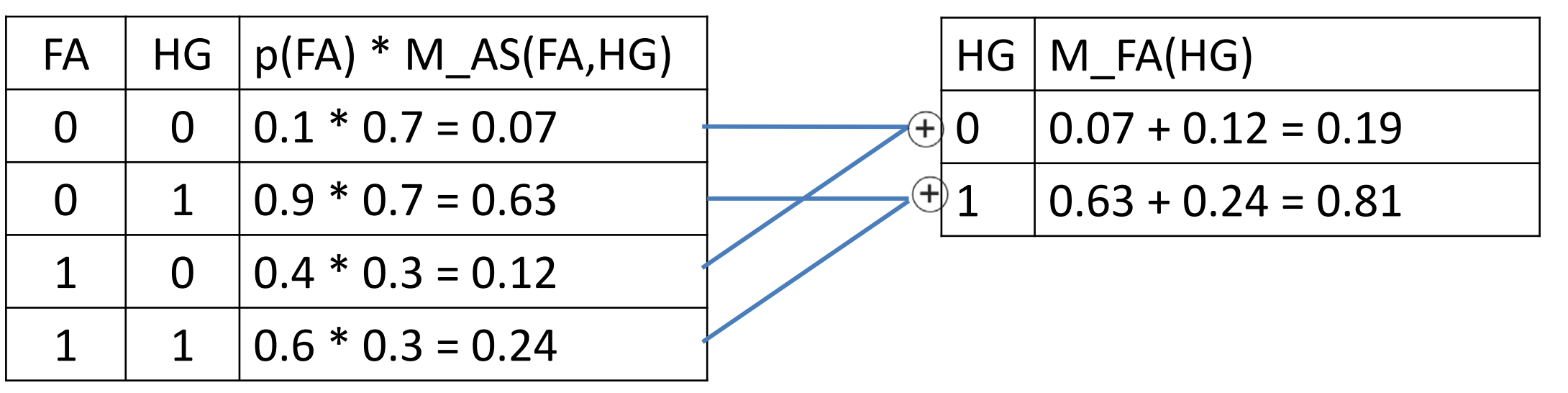

**CALCULATIONS**

Statistical Machine Learning (S2 2017) **Deck 22** 

### Nuclear Power Plant

**Calculating the same thing in one step** 

 $M_F A(HG) = \sum_{FA} p(FA) * m_A S(FA,HG)$ 

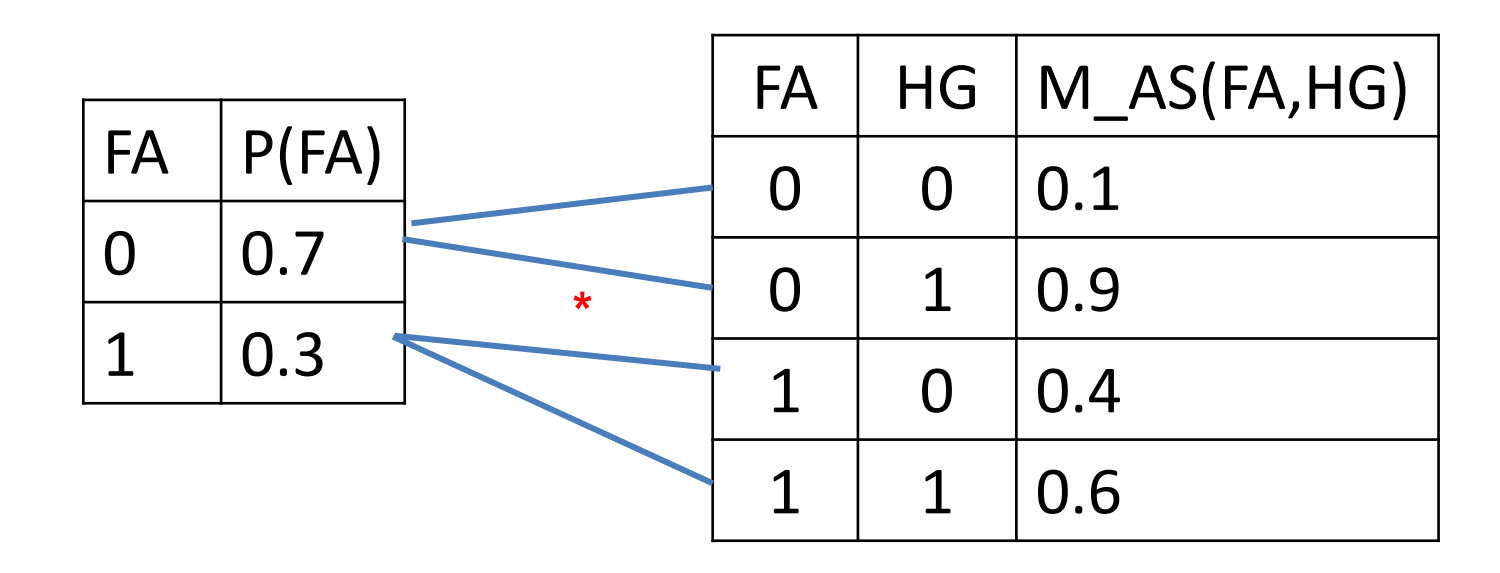

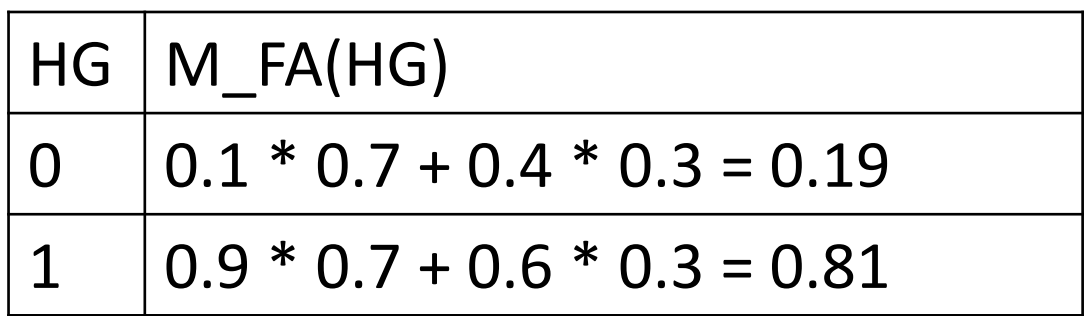

**CALCULATIONS**

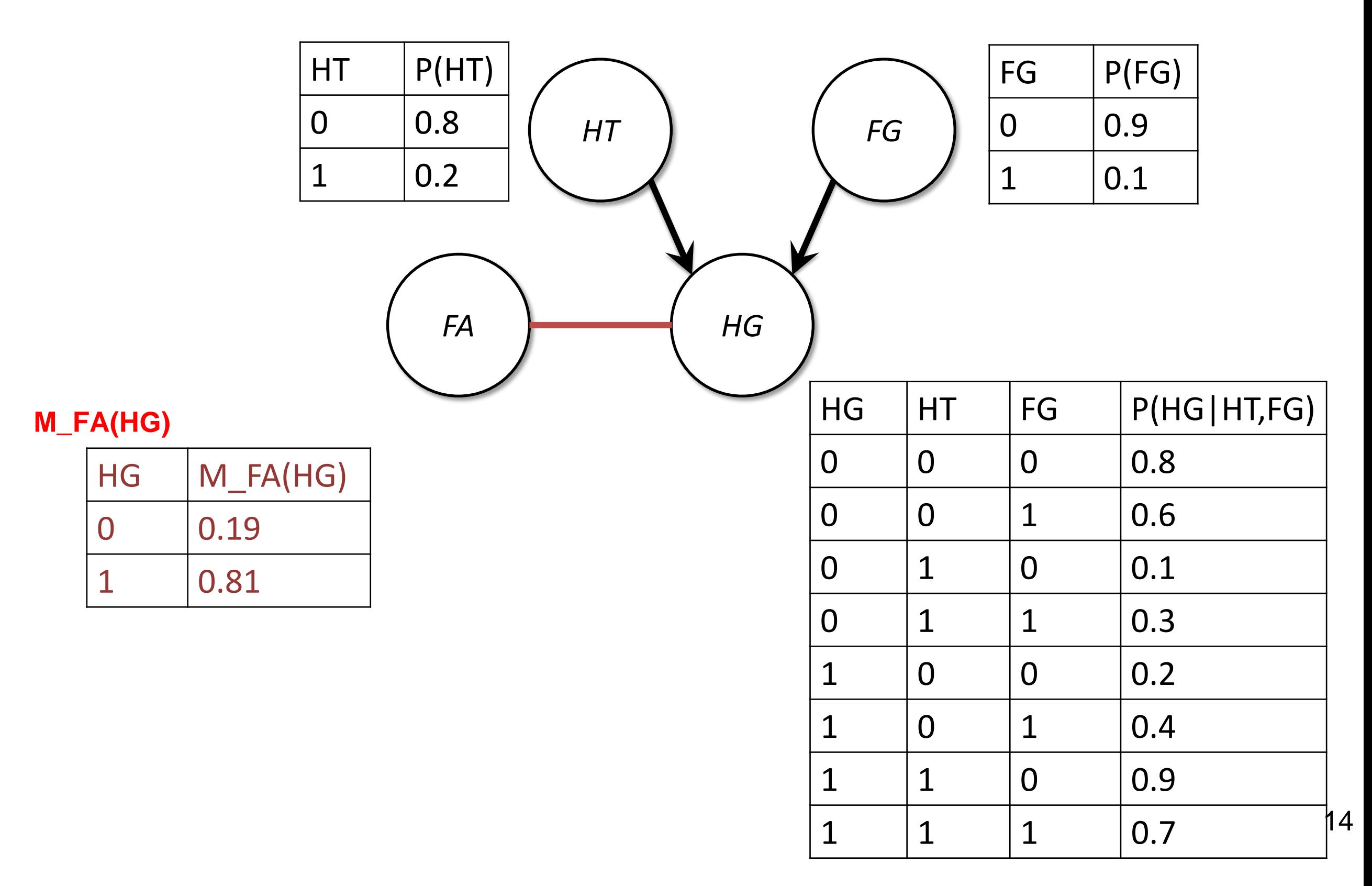

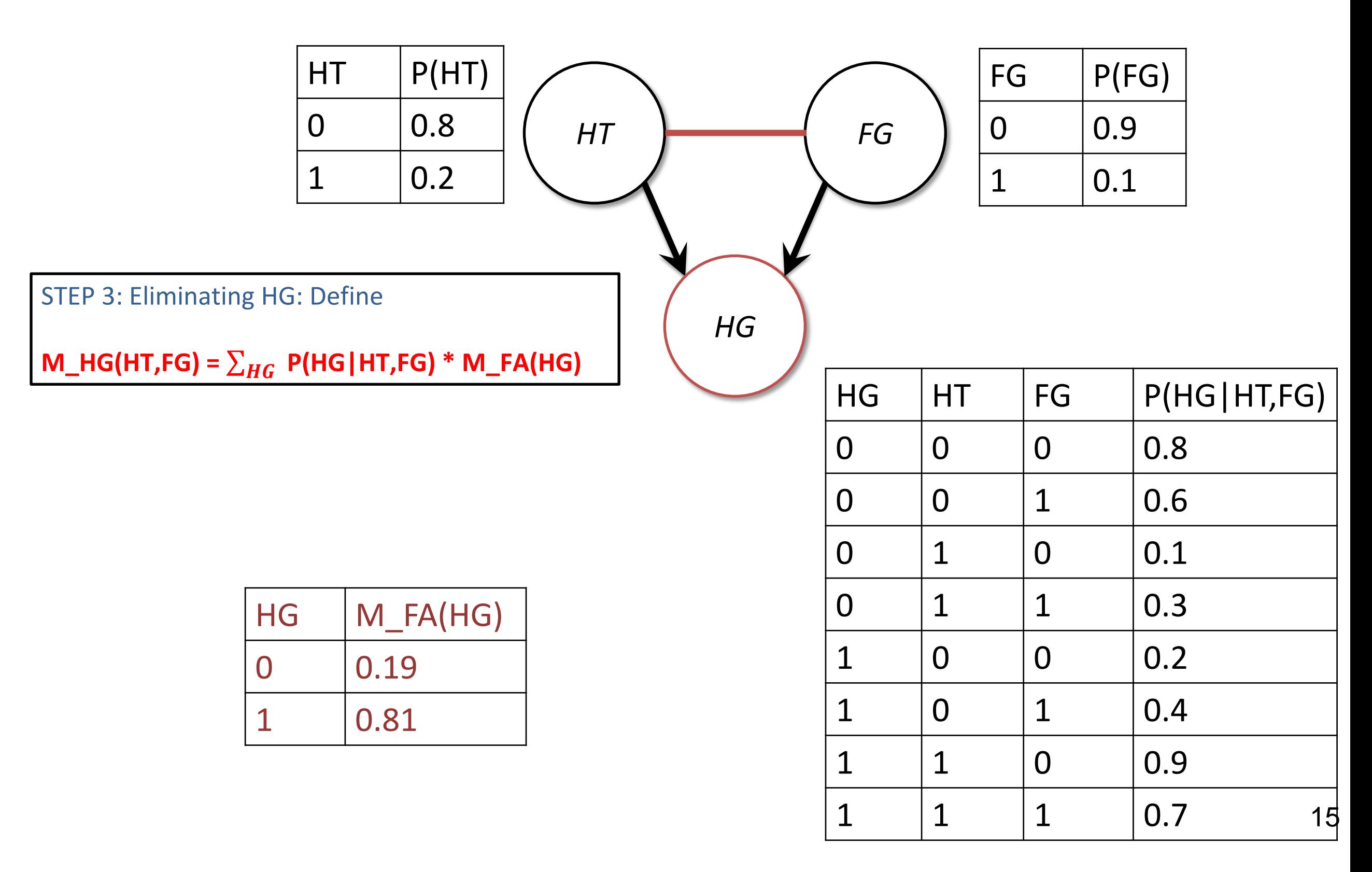

#### **P(HG|HT,FG) \* M\_FA(HG)**

I.

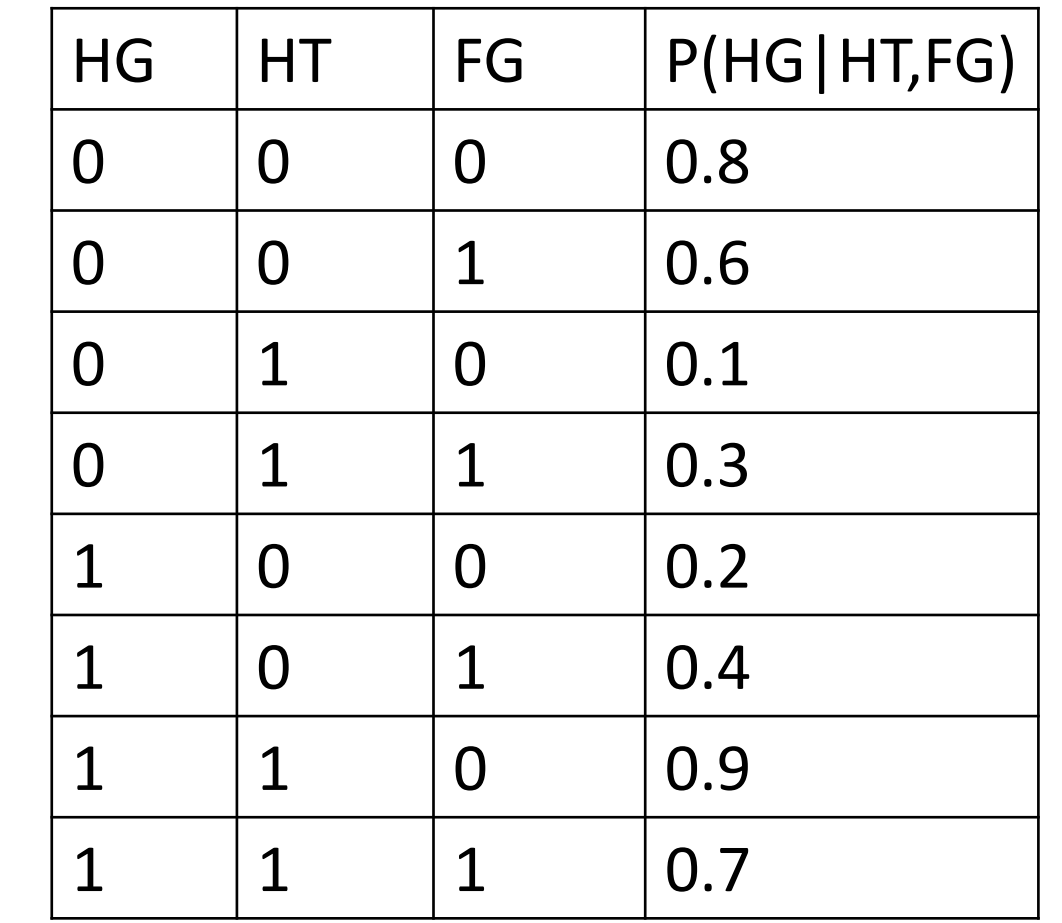

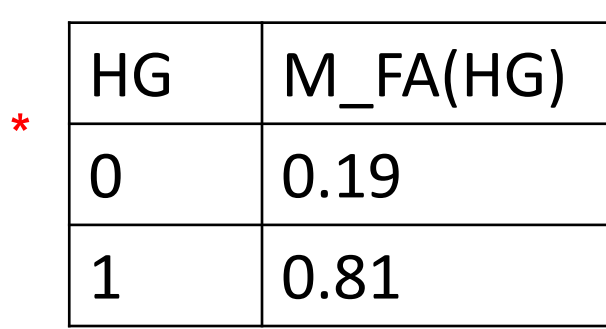

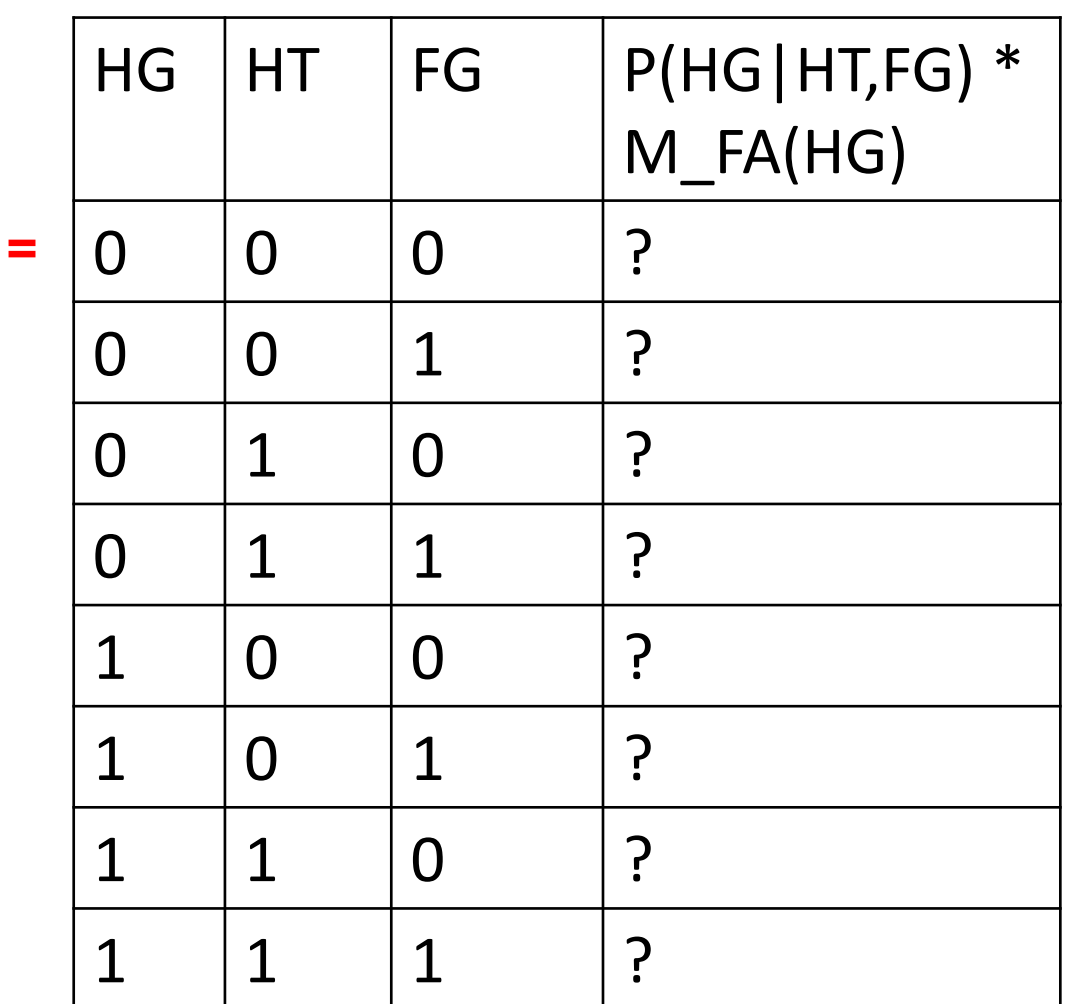

**CALCULATIONS**

I

#### $M_HG(HT,FG) = \sum_{HG} P(HG|HT,FG) * M_HFA(HG)$

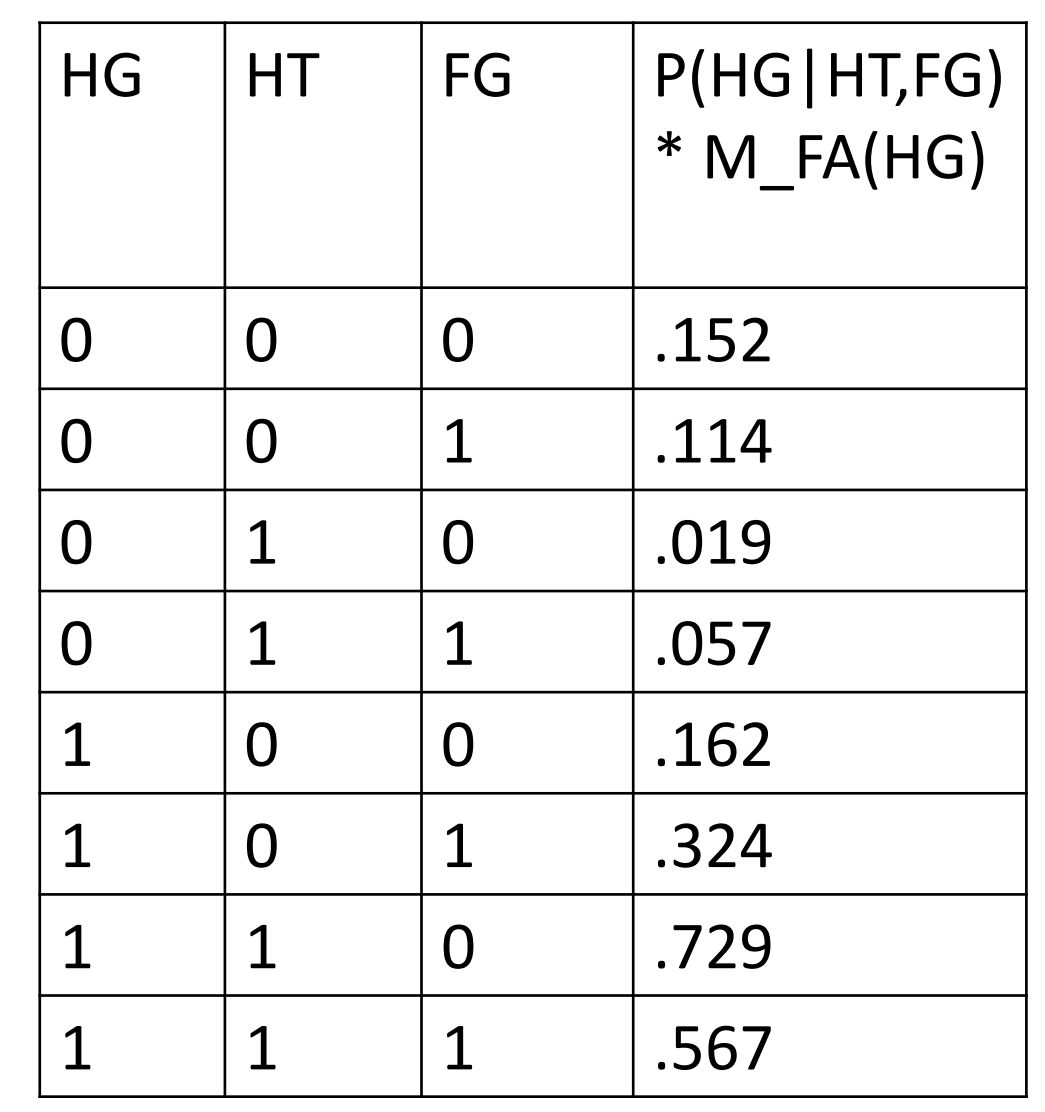

#### **= M\_HG(HT,FG)**

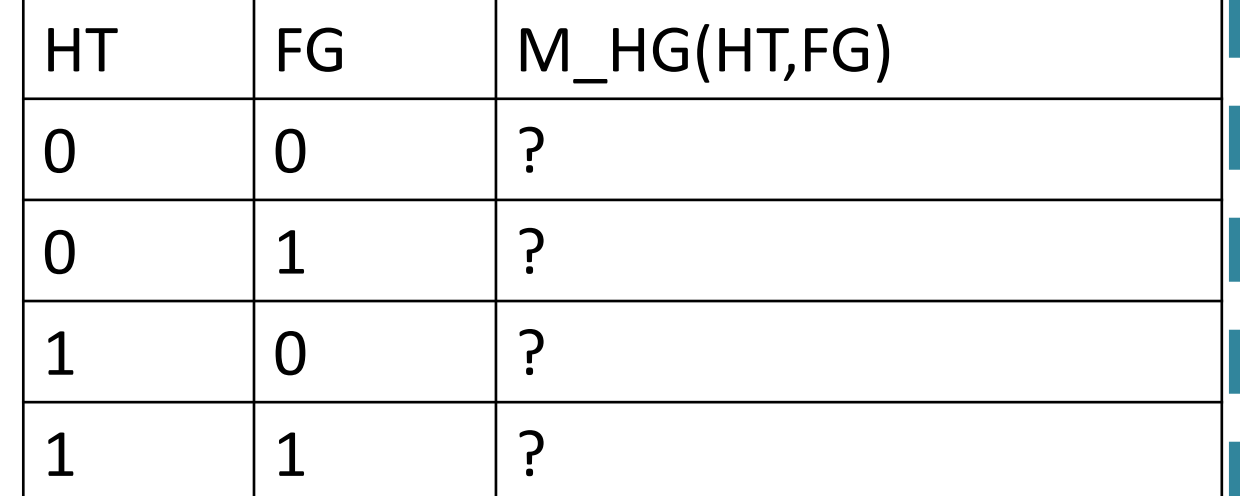

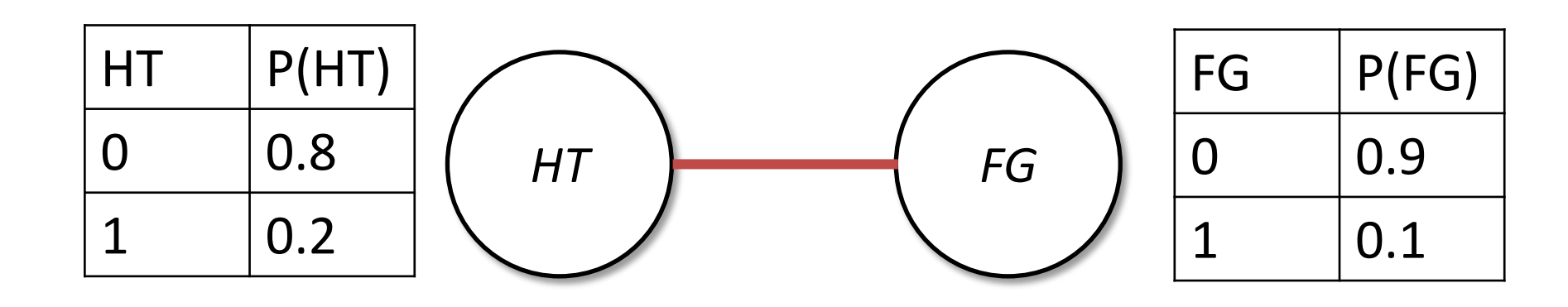

#### **M\_HG(HT,FG)**

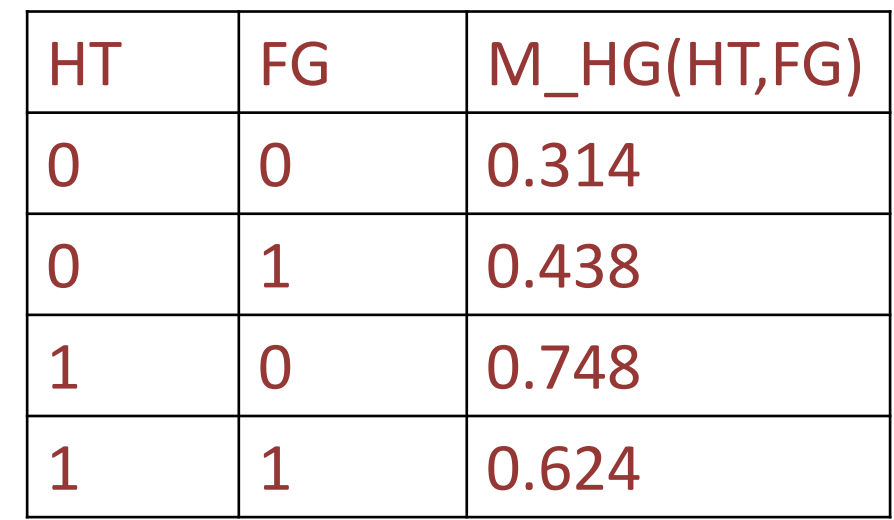

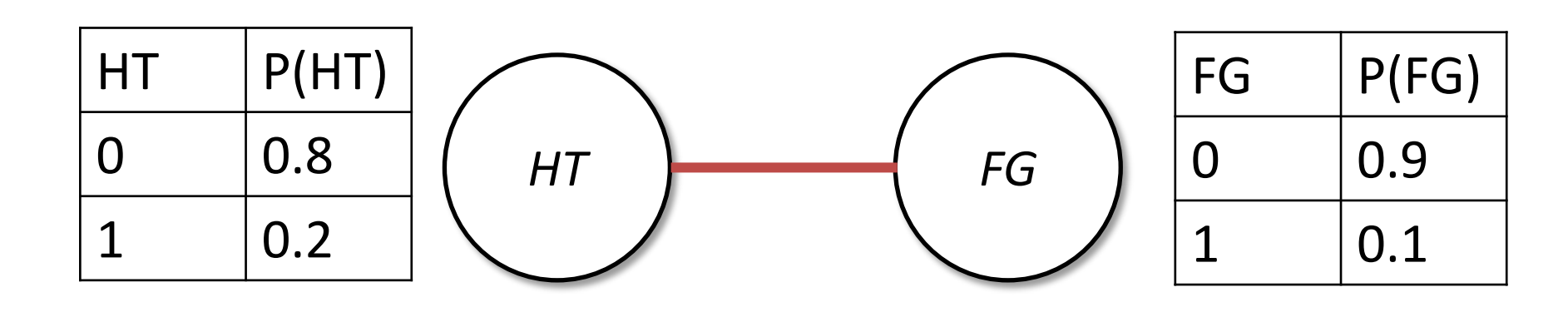

#### **M\_HG(HT,FG)**

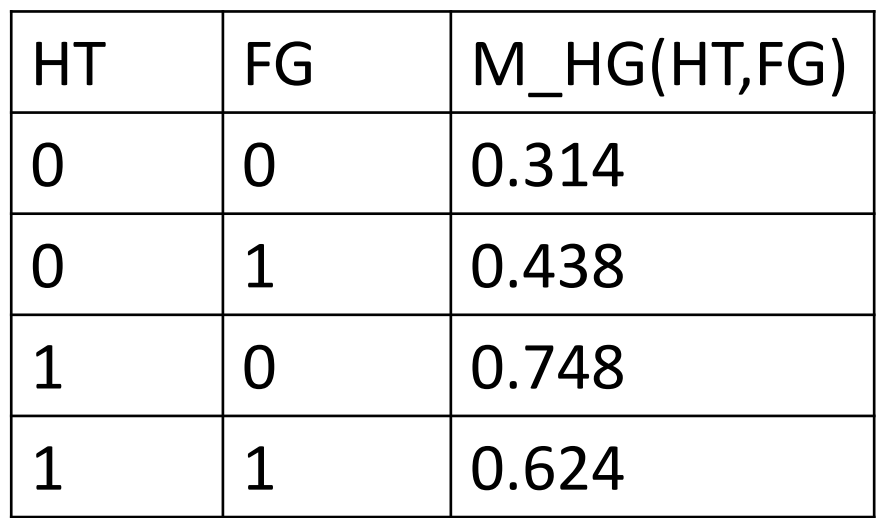

STEP 4: Eliminating FG: Define

#### $M_FG(HT) = \sum_{HT} P(FG) * M_HG(HT,FG)$

**CALCULATIONS**

20

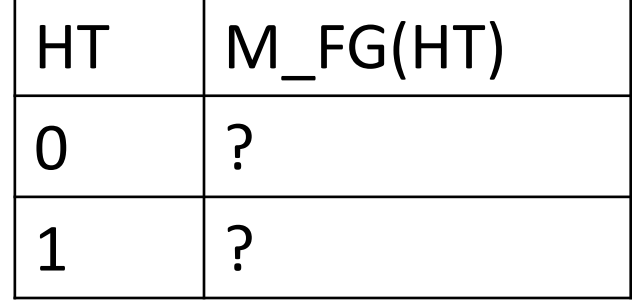

 $M_FG(HT) = \sum_{HT} P(FG) * M_HG(HT,FG)$ 

**\***

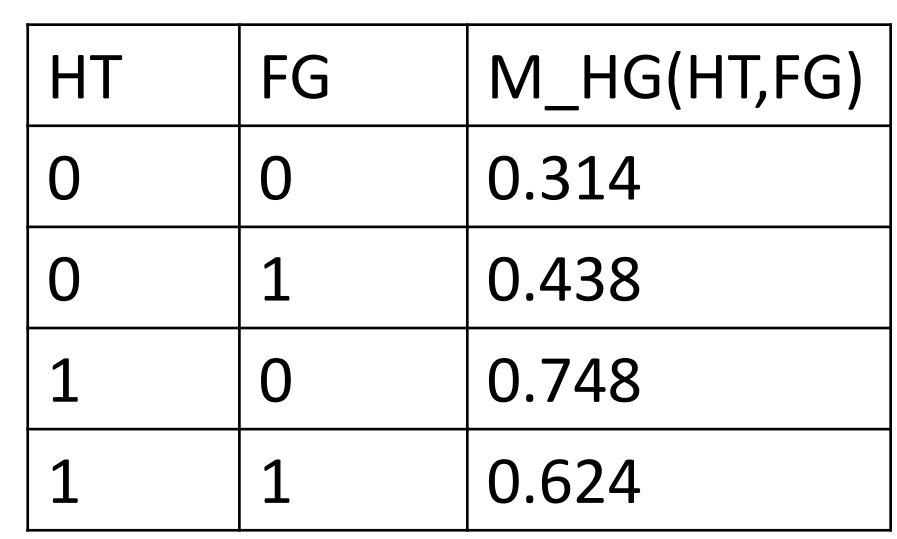

Nuclear Power Plant

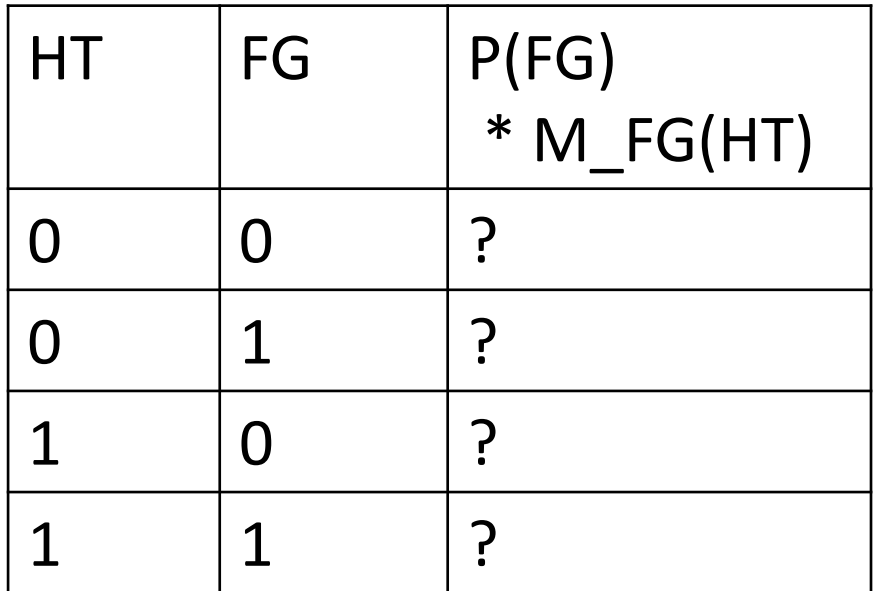

#### **P(FG) \* M\_HG(HT,FG)**

 $FG | P(FG)$ 

 $0 | 0.9$ 

 $1 | 0.1$ 

Statistical Machine Learning (S2 2017) Deck 22

Statistical Machine Learning (S2 2017) Deck 22

### Nuclear Power Plant

#### **M\_FG(HT) = P(FG) \* M\_HG(HT,FG)**

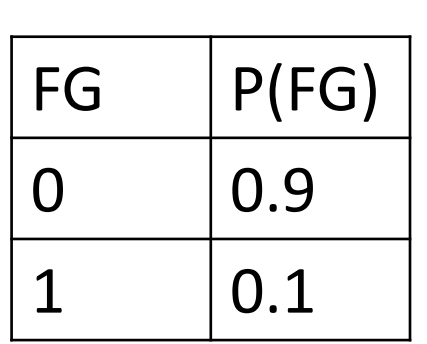

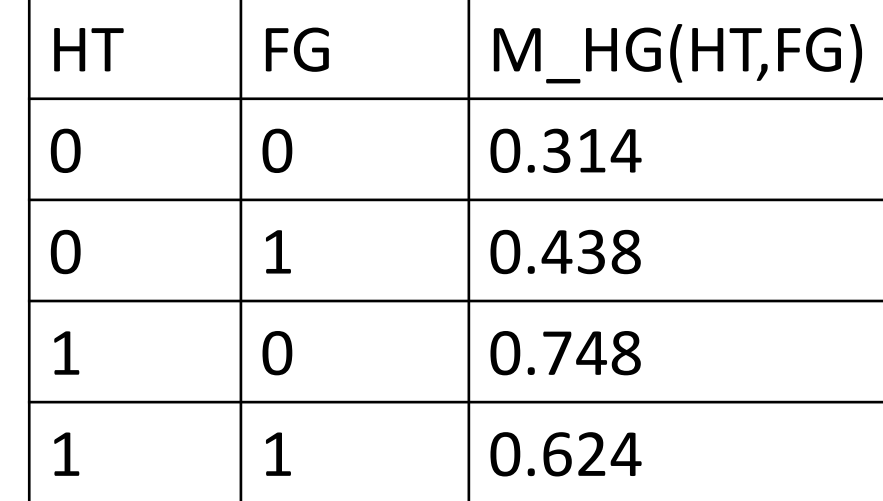

#### **= M\_FG(HT)**

**\***

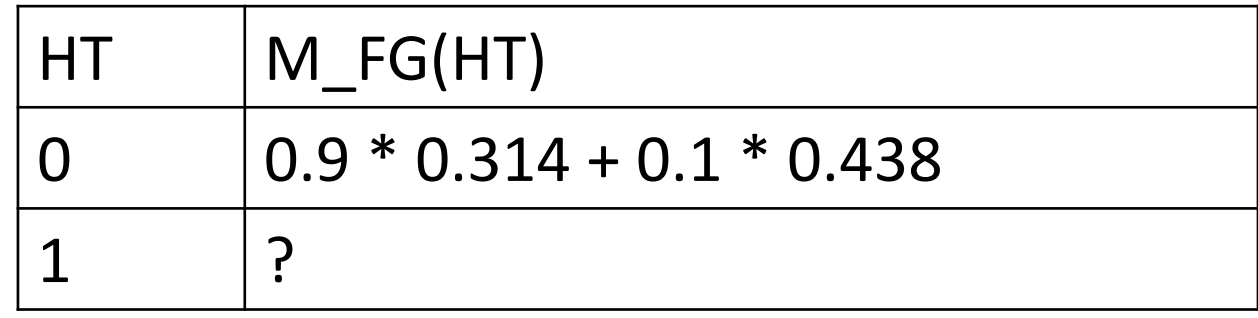

**CALCULATIONS**

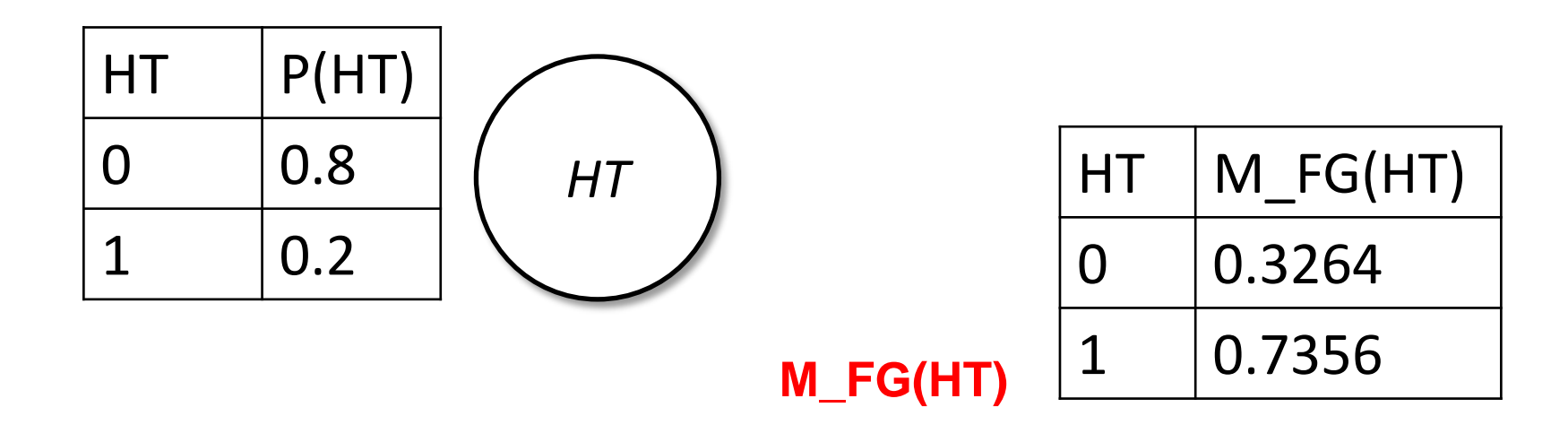

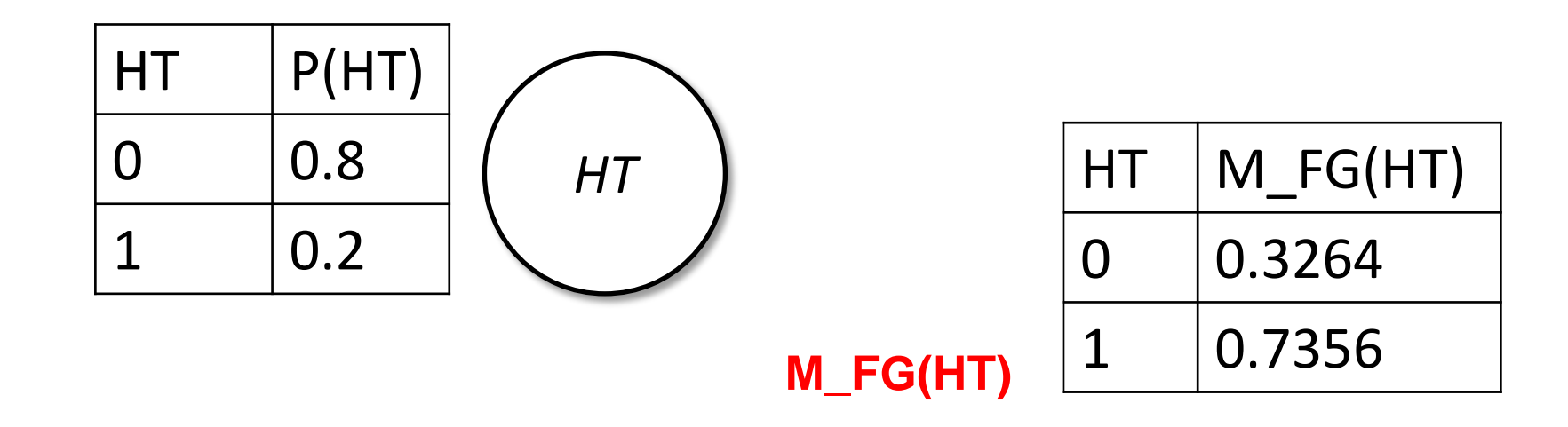

STEP 5: Calculating Numerator of P(HT| AS = 1)

Numerator of  $P(HT = 0|AS=1) = P(HT=0) * M_FG(HT=0)$ 

 $= 0.8 * 0.3264 = 0.14712$ 

Numerator of  $P(HT = 1|AS=1) = ?$ 

### Nuclear power plant:Summary

*HT FG*

 $= \Pr(HT) \sum_{FG} \Pr(FG) \sum_{HG} \Pr(HG | HT, FG) \sum_{FA} \Pr(FA) \Pr(AS = t | FA, HG)$ eliminate *AS*: since *AS* observed, really a no-op

 $= \Pr(HT) \sum_{FG} \Pr(FG) \sum_{HG} \Pr(HG | HT, FG) \sum_{FA} \Pr(FA) m_{AS} (FA, HG)$ eliminate *FA*: multiplying 1x2 by 2x2

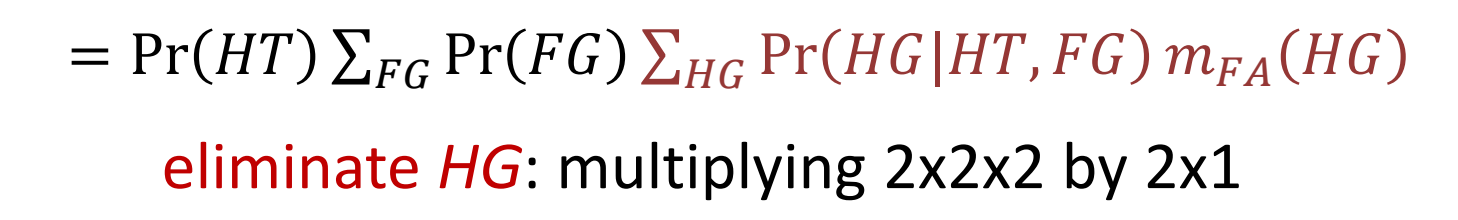

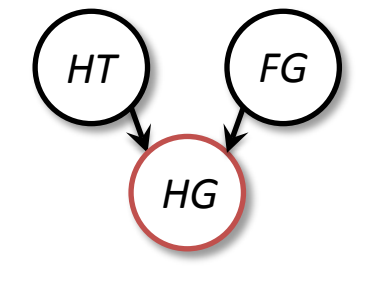

 $= Pr(HT) \sum_{FG} Pr(FG) m_{HG}(HT, FG)$ 

eliminate *FG*: multiplying 1x2 by 2x2

 $= Pr(HT) m_{FG}(HT)$ 

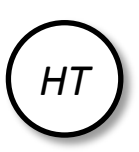

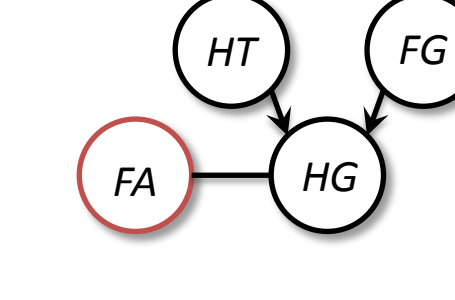

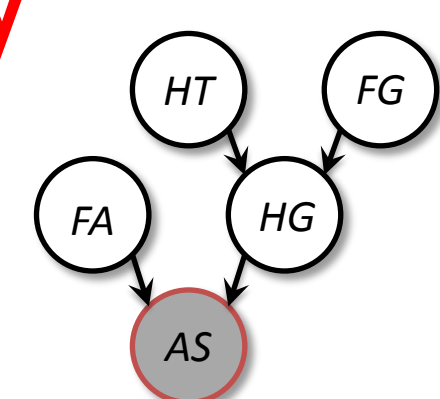